# Introduction à la finance d'entreprise Qu'est-ce que l'effet de levier ?

*Ce cours vous est proposé par Fatmatül PRALONG, enseignante agrégée en sciences économiques, Sorbonne Université et par AUNEGe, l'Université Numérique en Économie Gestion.*

# Table des matières

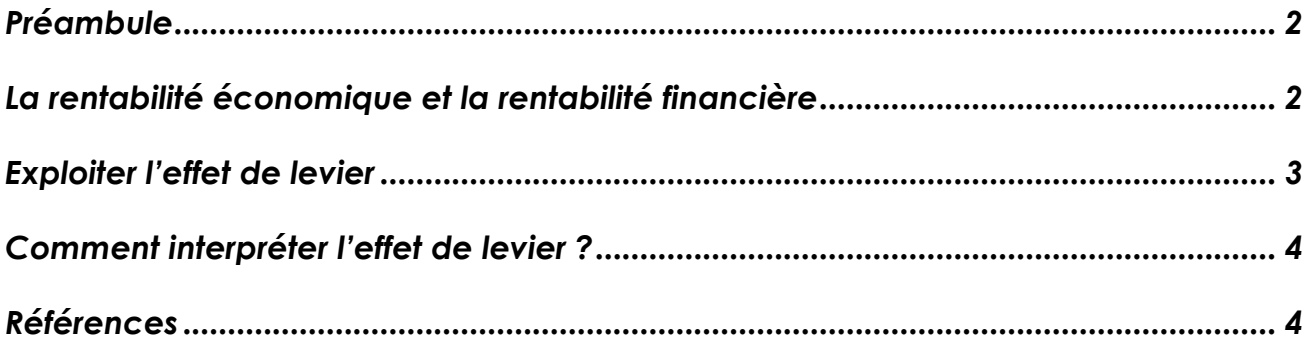

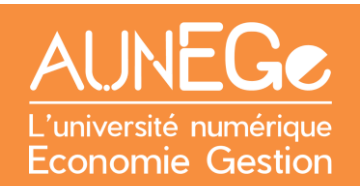

# <span id="page-1-0"></span>Préambule

### **Objectif d'apprentissage**

#### Savoir analyser l'effet de levier en entreprise

Le financier doit étudier la performance de son activité afin de prendre les bonnes décisions de financement. Nous allons nous intéresser ici à l'effet de levier. Pour cela, il convient de calculer la rentabilité économique puis la rentabilité financière, pour in fine interpréter l'effet de levier.

## <span id="page-1-1"></span>La rentabilité économique et la rentabilité financière

La rentabilité économique apparait comme la conséquence du travail de profitabilité et de productivité du gestionnaire.

Rentabilité économique = Résultat d'exploitation / Actifs économiques

On trouve le résultat d'exploitation dans le fameux compte de résultat et les actifs économiques dans notre bilan économique (=aux capitaux investis au passif).

Le retraitement du bilan comptable en bilan économique permet d'obtenir les capitaux investis et donc l'actif économique. On obtient ce résultat de deux façons :

- **—** Actif économique (à gauche du bilan économique) **= immobilisations + BFR + disponibilités**
- **—** Capitaux investis (à droite du bilan économique) = **capitaux propres + Dettes financières (Long terme).**

La rentabilité économique est aussi appelée ROCE (*return on capital employed*).

Si la rentabilité économique mesure la qualité de gestion d'une entreprise, il ne faut pas oublier que la finalité première se situe au niveau de la rentabilité financière :

Rentabilité financière = Résultat net après impôts / Capitaux propres hors résultat

La rentabilité financière est appréciée du point de vue de l'actionnaire, qui se demande combien rapporte un euro investi en capital. On parle aussi de ROE (*Return on equity*).

Une deuxième version de la rentabilité financière est plus précise ci-dessous puisqu'elle compare le résultat obtenu avec les capitaux investis en début de période.

Rentabilité financière = Résultat net après impôts / Capitaux propres hors résultat

### <span id="page-2-0"></span>Exploiter l'effet de levier

**L'effet de levier** correspond au supplément (ou dégradation) de la rentabilité financière liée à l'endettement. Lorsque l'entreprise s'endette, l'argent emprunté peut rapporter plus (en terme de profit par exemple) qu'il ne coûte (en terme d'intérêts). On parle donc d'effet de levier. Dans le cas inverse, où l'argent emprunté rapporte moins qu'il ne coûte, on parle d'effet de massue.

L'effet de levier est une question d'équilibre, pour cela on étudie **la relation suivante :**

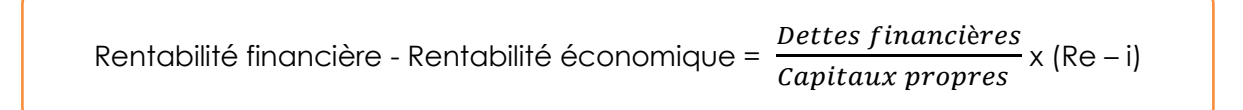

### **Légende**

Re est la rentabilité économique *après impôts* et i le taux de la dette *après impôts.* 

Il existe donc une autre façon de calculer la rentabilité financière grâce à cette relation :

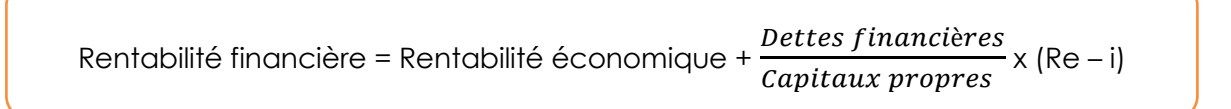

La rentabilité financière est donc liée à la rentabilité économique par une relation qui fait appelle au poids de la dette (dettes financières/ capitaux propres) et coût de la dette.

### **Précision importante**

Dans l'effet de levier, la rentabilité financière est calculée **après impôts**, il faut donc une Re *nette d'impôts* et un taux d'intérêt *net d'impôts* aussi.

# <span id="page-3-0"></span>Comment interpréter l'effet de levier ?

Nous pouvons observer **trois situations possibles :**

- **—** Si absence de dettes financières => il n'y a pas d'effet de levier car pas d'endettement.
- **—** Si dettes financières > 0 et Re > intérêts => effet de levier positif, les actionnaires s'enrichissent (l'argent emprunté par l'entreprise rapporte plus en Re qu'il ne coûte).
- **—** Si dettes financières > 0 et Re < intérêts => effet de levier négatif, on parle d'effet de massue, les actionnaires s'appauvrissent…

De plus, en appliquant la différence (rentabilité financière – rentabilité économique), nous pouvons interpréter le résultat :

- **—** Rf > Re = amélioration de la rentabilité financière, les actionnaires s'enrichissent (l'argent emprunté par l'entreprise rapporte plus en Re qu'il ne coûte).
- **—** Rf < Re = dégradation de la rentabilité financière, les actionnaires s'appauvrissent (l'argent emprunté par l'entreprise coûte plus en Re qu'il ne coûte).

# <span id="page-3-1"></span>Références

**Comment citer ce cours ?**

Introduction à la finance d'entreprise, Fatmatül Pralong, AUNEGe [\(http://aunege.fr\)](http://aunege.fr/), CC – BY NC ND [\(http://creativecommons.org/licenses/by-nc-nd/4.0/\)](http://creativecommons.org/licenses/by-nc-nd/4.0/).

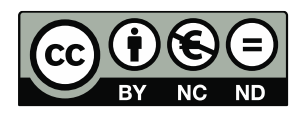

Cette œuvre est mise à disposition dans le respect de la législation française protégeant le droit d'auteur, selon les termes du contrat de licence Creative Commons Attribution - Pas d'Utilisation Commerciale - Pas de Modification 4.0 International (http://creativecommons.org/licenses/bync-nd/4.0/). En cas de conflit entre la législation française et les termes de ce contrat de licence, la clause non conforme à la législation française est réputée non écrite. Si la clause constitue un élément déterminant de l'engagement des parties ou de l'une d'elles, sa nullité emporte celle du contrat de licence tout entier.